**MARCEL SCHNEIDER** 

# EINE KTEX-VORLAGE FÜR ARBEITEN UND **ABGABEN**

**MIT UNTERTITEL** 

**GÖTTINGEN 1. SEPTEMBER 2020** 

HIER KANN DIE UNI ODER DAS SEMINAR STEHEN

# **Inhaltsverzeichnis**

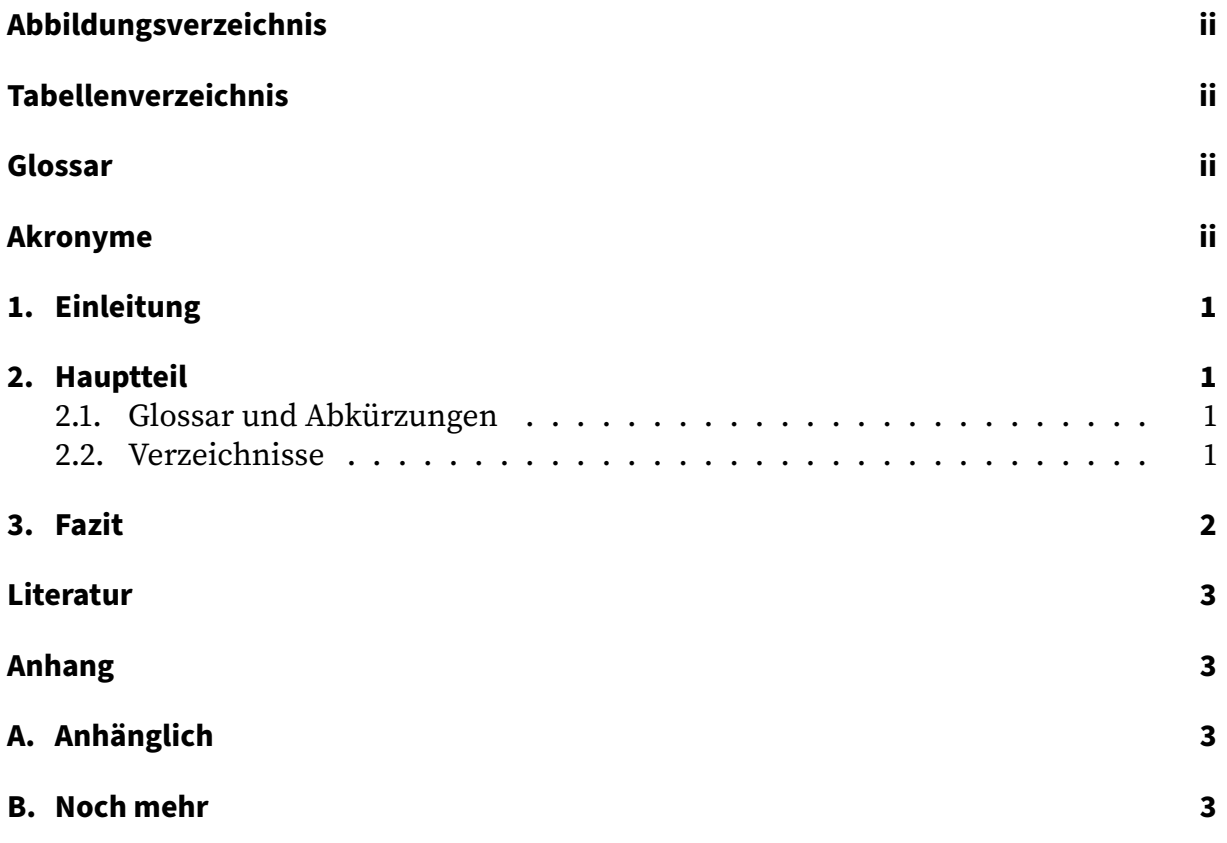

# Abbildungsverzeichnis

<span id="page-2-0"></span>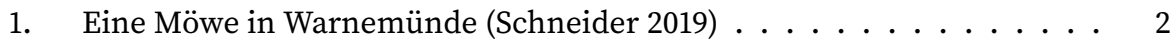

# **Tabellenverzeichnis**

<span id="page-2-1"></span>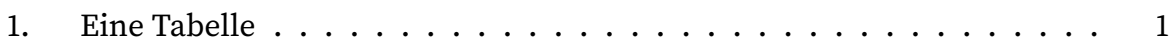

### <span id="page-2-2"></span>Glossar

ETEX A document preparation system. 1

# <span id="page-2-3"></span>**Akronyme**

<span id="page-2-4"></span>**URL** Uniform Resource Locator. 1

### 1. Einleitung

<span id="page-3-0"></span>Jede gute Arbeit beginnt mit einer Einleitung. Diese hier beschriebt die ETEX-Vorlage. Beachte, dass du die aktuellste Version nutzt<sup>1</sup>.

### 2. Hauptteil

<span id="page-3-1"></span>Hier kommt der eigentliche Text. Meist teile ich jedes große Kapitel in einzelne Dateien auf, die dann in der Hauptdatei eingebunden werden.

#### 2.1. Glossar und Abkürzungen

<span id="page-3-2"></span>ETEX bietet Hilfe bei Glossareinträgen und Abkürzungen, z.B. Uniform Resource Locator (URL). Im weiteren Textverlauf werden die Abkürzungen dann nicht mehr ausgeschrieben, siehe URL.

#### 2.2. Verzeichnisse

<span id="page-3-3"></span>Es werden für diverse Dinge verzeichnisse angelegt: Für Tabellen wie Tabelle 1:

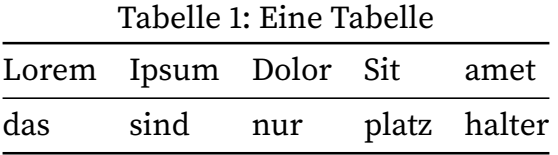

<span id="page-3-4"></span>Für Bilder wie Abbildung 1:

Für Code wie 1:

**\section**{Fazit}% \label{sec:Fazit}

Abschließende Worte

Listing 1: Beispielcode des Fazits

<span id="page-3-5"></span><sup>&</sup>lt;sup>1</sup>Repository unter https://git.schneider-hosting.de/schneider/latex-template

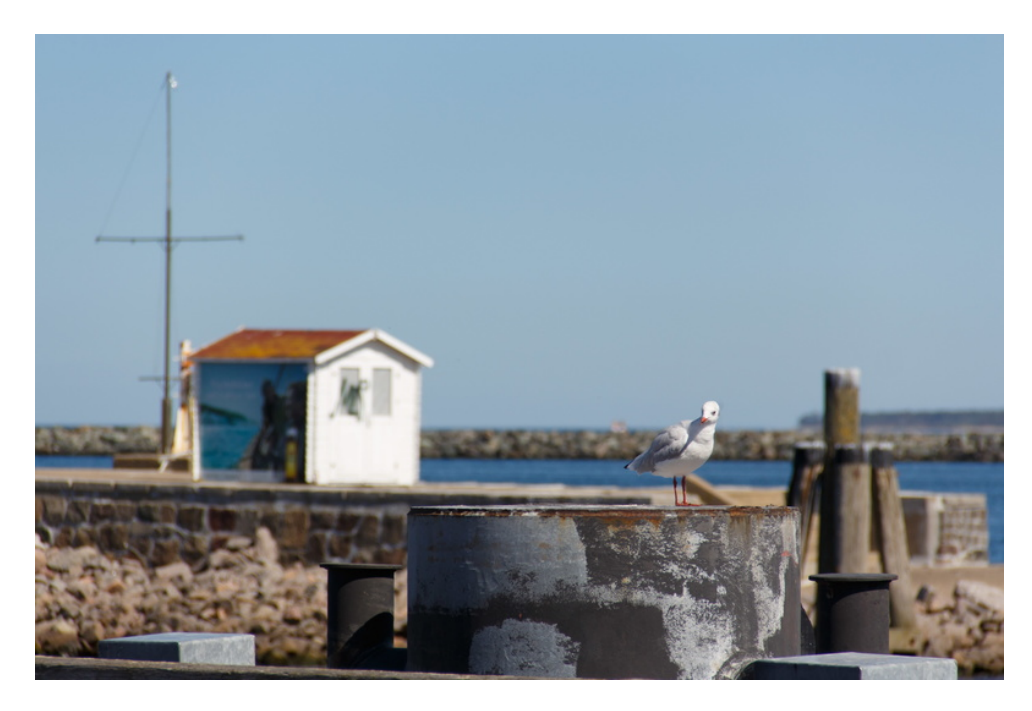

Abbildung 1: Eine Möwe in Warnemünde (Schneider 2019)

# <span id="page-4-1"></span>**3. Fazit**

<span id="page-4-0"></span>Abschließende Worte

# **Literatur**

<span id="page-5-0"></span>Schneider, Marcel (22. Aug. 2019). *Möwe in Warnemünde*. URL: https : / / bilder schneider.de/picture.php?/3/category/1 (besucht am 01. 09. 2020).

# [Anhang](https://bilder-schneider.de/picture.php?/3/category/1)

# <span id="page-5-1"></span>**A. Anhänglich**

Hier kann etwas im Anhang stehen, was nicht in den Textteil gehört.

# **B. Noch mehr**

Es kann z.B. Code hier per minted eingebunden werden. Hier zum Beispiel der Code des Fazits:

```
\section{Fazit}%
\label{sec:Fazit}
```
Abschließende Worte